## Beispielmuster eines Bienenschildes

## **Was bei der Datenerstellung zu beachten ist!**

- achten Sie auf eine ausreichend hohe Auflösung Ihrer Bilddaten von 300 dpi.
- legen Sie alle Bilder in CMYK (vierfarbig) an
- legen Sie schwarzen Text bitte nur in Reinschwarz (100% Schwarz) und achten Sie darauf, dass Texte vollständig eingebettet oder vektorisiert sind
- berücksichtigen Sie im Layout eine Beschnittzugabe (zusätzlich) von 3mm auf jeder Seite (diese ist bei unserem Beispielschild durch die gelbe Kontur dargestellt - Sie nutzen Ihr Hintergrundbild oder die dementsprechende Farbe) Bsp.: das Schild hat das Endmaß von 300x200 mm , mit Beschnitt 306x206 mm
- die Stanzkontur (auf unserem Beispielschild Magenta dargestellt) als Sonderfarbe anlegen und auf Überdrucken stellen
- *Gerne können wir Ihnen die Erstellung der Stanzkontur gegen eine geringe Gebühr unter Absprache abnehmen.*

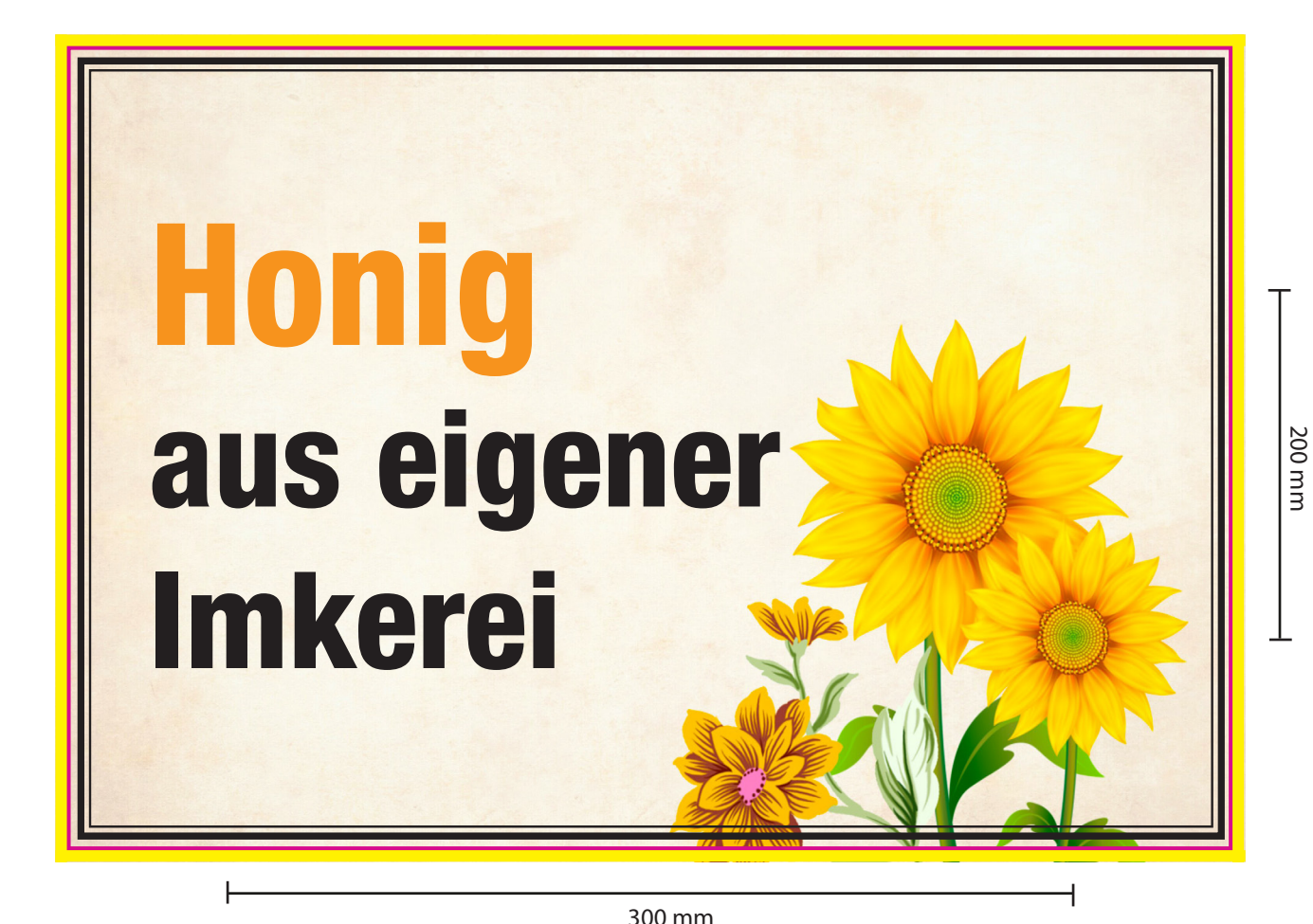